*Rabbit Laser – USA.com*

Download project to Laser Machine using USB flash drive

## Question:

I have several project designs that correspond to specific setup fixtures. The project design is to be used by factory operators that do not have access to the LaserCut software or even the computer. What can I do?

## Answer:

Let us assume a few pieces of information. 1) The design is already done. 2) The project engraves/cuts well on the laser machine. It doesn't matter what the design is, so long as it matches the setup and your employee (operator) understands that the specific file name corresponds to the appropriate setup fixture. The following procedure will step through how to load the laser machine memory with the proper file using the USB communication port.

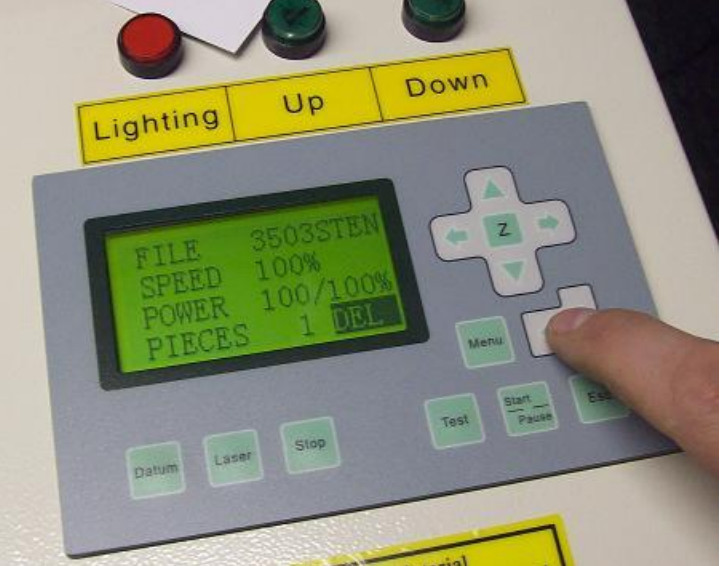

1) Make sure to delete all existing files that are saved in the motion controller memory. The basic motion controller can store many different files with total of 32MB memory. Deleting the memory contents eliminates confusion of what project file to run.

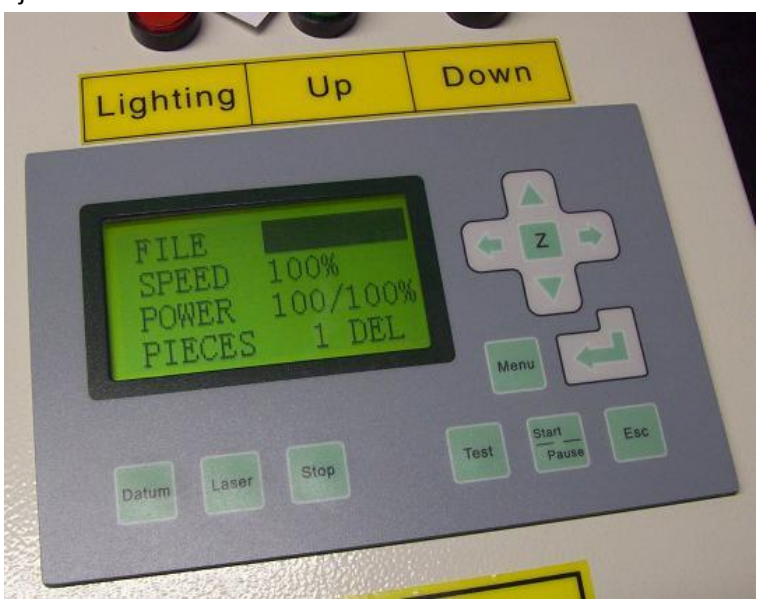

2) The blank line proves the memory is empty.

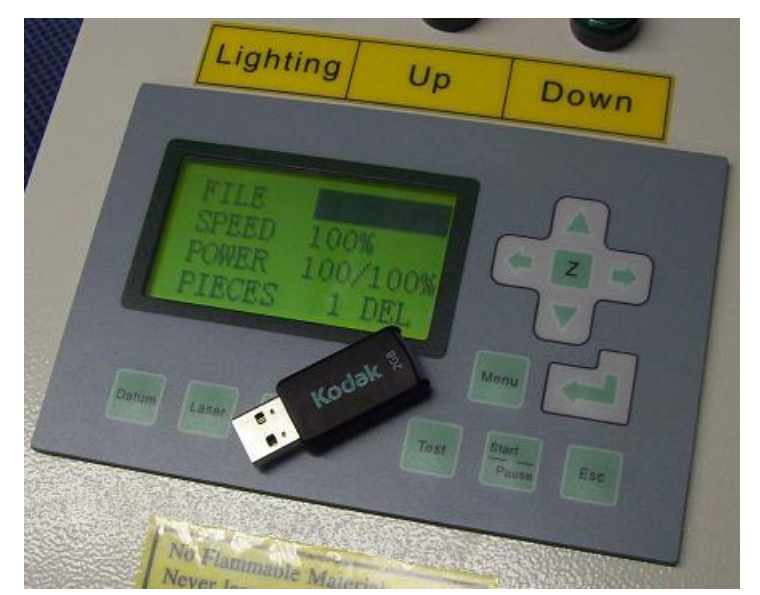

3) Download the \*.MOL and \*.ECP file to the root directory of a USB flash drive. The motion controller is most compatible to USB flash drives that are 2GB or smaller and formatted to FAT file system.

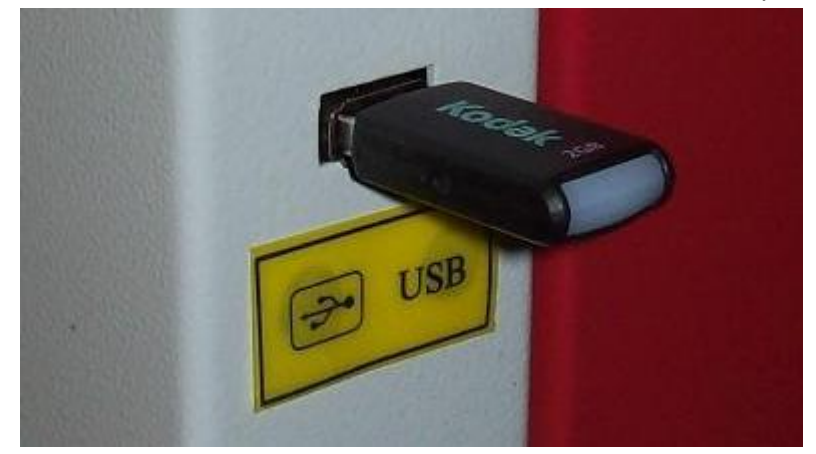

4) Insert the USB flash drive into the access port. The access port is located on the right side of the machine toward the front.

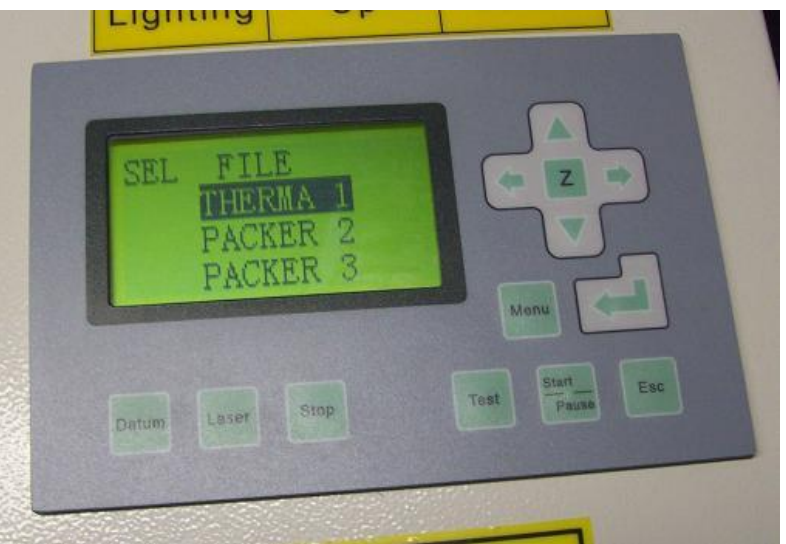

5) The Motion controller will recognize the USB flash drive and show the available files. Select the appropriate file and press the "Enter" icon.

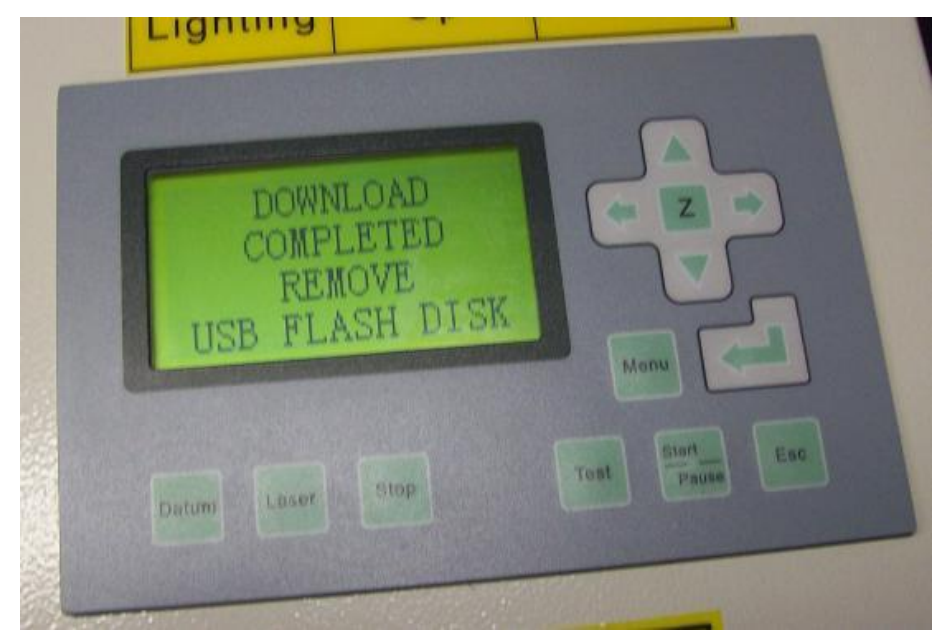

6) After the file is downloaded, remove the USB flash drive.

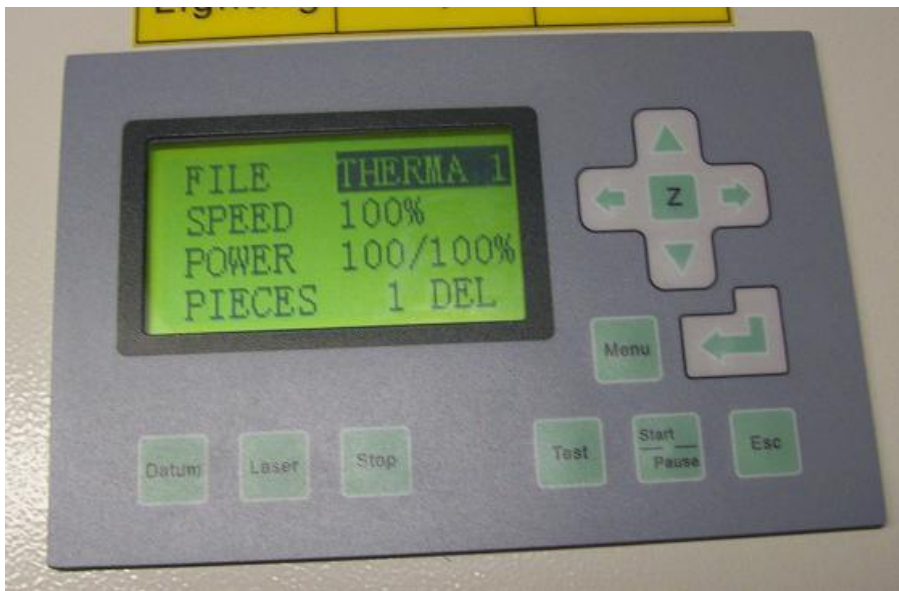

- 7) The motion controller will reset and show the project filename that was just loaded.
- 8) You should now be able to press "Test" to see what space the laser will be cutting.
- 9) Press the "Start" button… Watch the laser cut or engrave the project.

## (TIP)

\*It is best to design the project to NOT be used in the "Immediate" mode. This prevents error due to the idea that the lesser trained operator does not align the focal head to the mounted fixture.

\*The operator must ensure the focus is correct for the fixture.

Ray Scott ray@rabbitlaserusa.com www.rabbitlaserusa.com Middletown, OH 45044